CS 6530: Advanced Database Systems Fall 2022

# Lecture 19 Vectorization

### Prashant Pandey prashant.pandey@utah.edu

Acknowledgement: Slides taken from Prof. Andy Pavlo, CMU

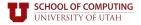

### VECTORIZATION

• The process of converting an algorithm's scalar implementation that processes a single pair of operands at a time, to a vector implementation that processes one operation on multiple pairs of operands at once.

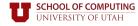

### WHY THIS MATTERS

- Say we can parallelize our algorithm over 32 cores.
- Each core has a 4-wide SIMD registers.
- Potential Speed-up: 32x × 4x = 128x

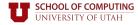

## $\underline{S}$ INGLE $\underline{I}$ NSTRUCTION, $\underline{M}$ ULTIPLE $\underline{D}$ ATA

- A class of CPU instructions that allow the processor to perform the same operation on multiple data points simultaneously.
- All major ISAs have microarchitecture support SIMD operations.
  - **x86**: MMX, SSE, SSE2, SSE3, SSE4, AVX, AVX2, AVX512
  - PowerPC: Altivec
  - ARM: NEON, <u>SVE</u>

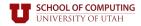

### SIMD EXAMPLE

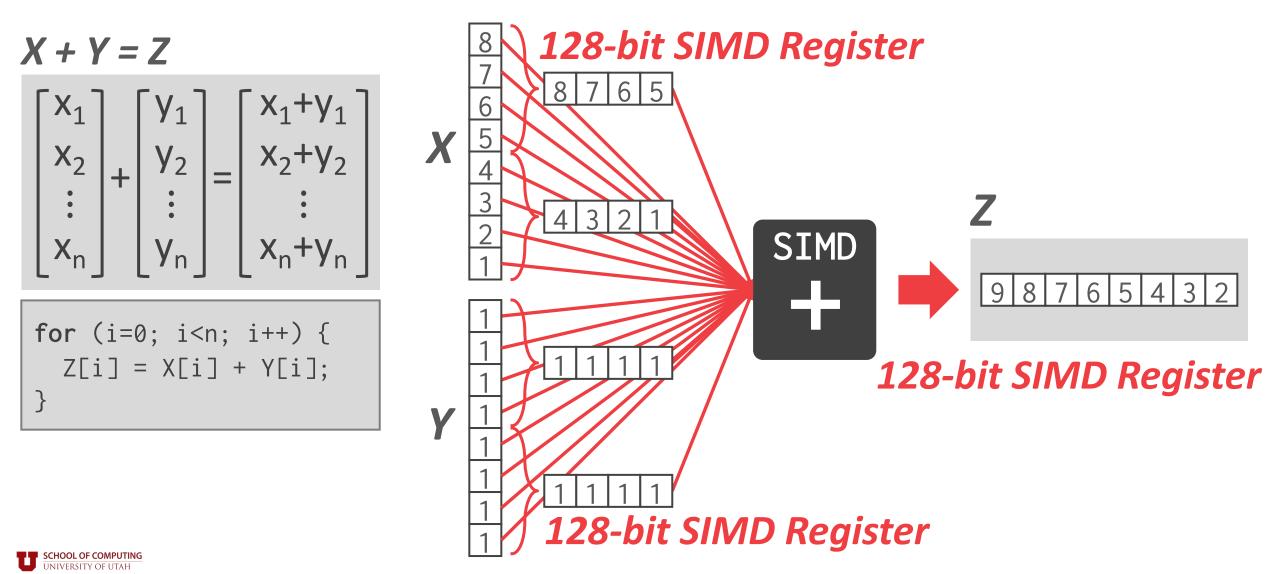

## SIMD INSTRUCTIONS (1)

#### Data Movement

• Moving data in and out of vector registers

#### Arithmetic Operations

- Apply operation on multiple data items (e.g., 2 doubles, 4 floats, 16 bytes)
- Example: ADD, SUB, MUL, DIV, SQRT, MAX, MIN

#### Logical Instructions

- Logical operations on multiple data items
- Example: AND, OR, XOR, ANDN, ANDPS, ANDNPS

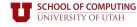

## SIMD INSTRUCTIONS (2)

#### Comparison Instructions

Comparing multiple data items (==,<,<=,>,>=,!=)

#### Shuffle instructions

• Move data in between SIMD registers

#### Miscellaneous

- Conversion: Transform data between x86 and SIMD registers.
- Cache Control: Move data directly from SIMD registers to memory (bypassing CPU cache).

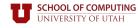

### INTEL SIMD EXTENSIONS

|      |         | Width    | Integers     | Single-P      | Double-P      |
|------|---------|----------|--------------|---------------|---------------|
| 1997 | MMX     | 64 bits  | $\checkmark$ |               |               |
| 1999 | SSE     | 128 bits | $\checkmark$ | <b>√</b> (×4) |               |
| 2001 | SSE2    | 128 bits | $\checkmark$ | $\checkmark$  | <b>√</b> (×2) |
| 2004 | SSE3    | 128 bits | $\checkmark$ | $\checkmark$  | $\checkmark$  |
| 2006 | SSSE 3  | 128 bits | $\checkmark$ | $\checkmark$  | $\checkmark$  |
| 2006 | SSE 4.1 | 128 bits | $\checkmark$ | $\checkmark$  | $\checkmark$  |
| 2008 | SSE 4.2 | 128 bits | $\checkmark$ | $\checkmark$  | $\checkmark$  |
| 2011 | AVX     | 256 bits | $\checkmark$ | <b>√</b> (×8) | <b>√</b> (×4) |
| 2013 | AVX2    | 256 bits | $\checkmark$ | $\checkmark$  | $\checkmark$  |
| 2017 | AVX-512 | 512 bits | $\checkmark$ | <b>√(×16)</b> | √(×8)         |

Source: James Reinders

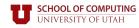

### SIMD TRADE-OFFS

#### • Advantages:

• Significant performance gains and resource utilization if an algorithm can be vectorized.

#### • Disadvantages:

- Implementing an algorithm using SIMD is still mostly a manual process.
- SIMD may have restrictions on data alignment.
- Gathering data into SIMD registers and scattering it to the correct locations is tricky and/or inefficient.

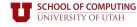

### VECTORIZATION

- Choice #1: Automatic Vectorization
- Choice #2: Compiler Hints
- Choice #3: Explicit Vectorization

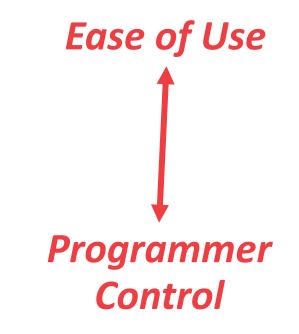

Source: James Reinders

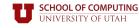

### AUTOMATIC VECTORIZATION

- The compiler can identify when instructions inside of a loop can be rewritten as a vectorized operation.
- Works for simple loops only and is rare in database operators. Requires hardware support for SIMD instructions.

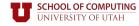

### AUTOMATIC VECTORIZATION

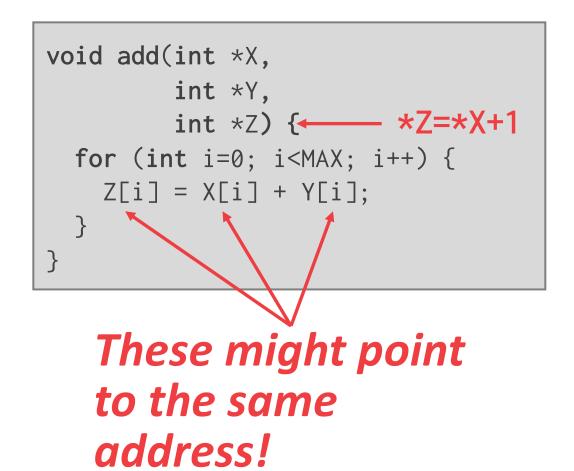

- This loop is not legal to automatically vectorize.
- The code is written such that the addition is described sequentially.

### COMPILER HINTS

- Provide the compiler with additional information about the code to let it know that is safe to vectorize.
- Two approaches:
  - Give explicit information about memory locations.
  - Tell the compiler to ignore vector dependencies.

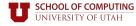

### COMPILER HINTS

• The **restrict** keyword in C++ tells the compiler that the arrays are distinct locations in memory.

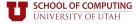

### COMPILER HINTS

- This pragma tells the compiler to ignore loop dependencies for the vectors.
- It's up to you make sure that this is correct.

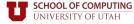

### EXPLICIT VECTORIZATION

- Use CPU intrinsics to manually marshal data between SIMD registers and execute vectorized instructions.
- Potentially not portable.

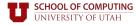

### EXPLICIT VECTORIZATION

```
void add(int *X,
         int *Y,
         int *Z) {
  __mm128i *vecX = (__m128i*)X;
  __mm128i *vecY = (__m128i*)Y;
  __mm128i *vecZ = (__m128i*)Z;
  for (int i=0; i<MAX/4; i++) {</pre>
    _mm_store_si128(vecZ++,
       _mm_add_epi32(*vecX++,
                      *vecY++));
```

- Store the vectors in 128-bit SIMD registers.
- Then invoke the intrinsic to add together the vectors and write them to the output location.

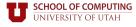

### VECTORIZATION DIRECTION

- Approach #1: Horizontal
  - Perform operation on all elements together within a single vector.

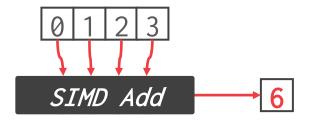

#### • Approach #2: Vertical

• Perform operation in an elementwise manner on elements of each vector.

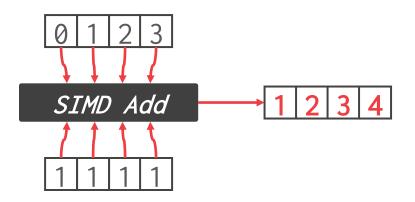

Source: Przemysław Karpiński

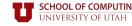

### EXPLICIT VECTORIZATION

#### • Linear Access Operators

- Predicate evaluation
- Compression

#### Ad-hoc Vectorization

- Sorting
- Merging

#### Composable Operations

- Multi-way trees
- Bucketized hash tables

Source: Orestis Polychroniou

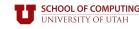

## VECTORIZED DBMS ALGORITHMS

- Principles for efficient vectorization by using fundamental vector operations to construct more advanced functionality.
  - Favor *vertical* vectorization by processing different input data per lane.
  - Maximize lane utilization by executing unique data items per lane subset (i.e., no useless computations).

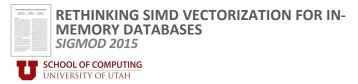

### FUNDAMENTAL OPERATIONS

- Selective Load
- Selective Store
- Selective Gather
- Selective Scatter

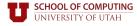

### FUNDAMENTAL VECTOR OPERATIONS

Selective Load

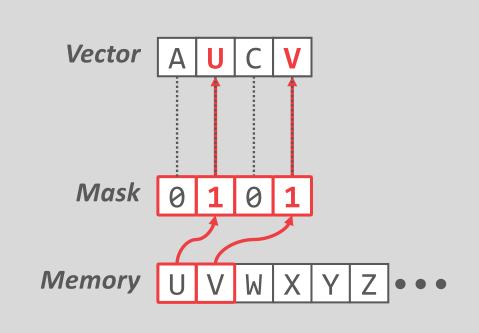

**Selective Store** 

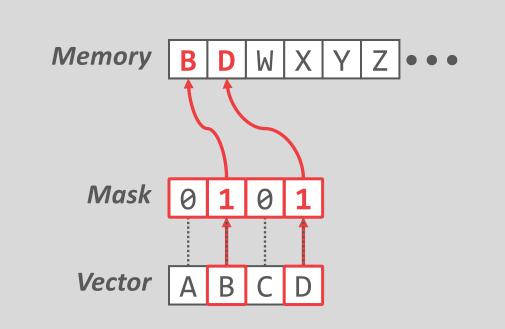

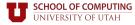

### FUNDAMENTAL VECTOR OPERATIONS

#### **Selective Gather**

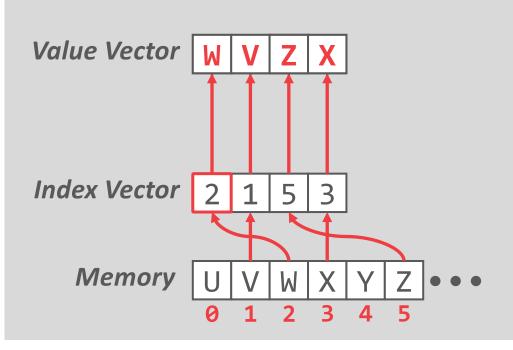

#### **Selective Scatter**

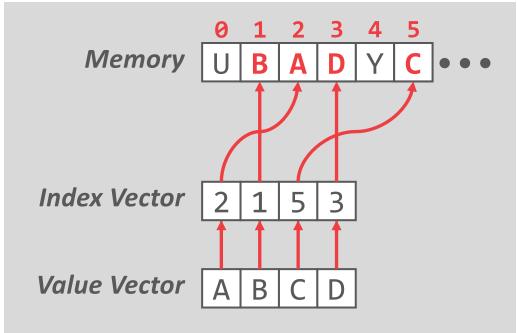

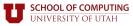

### ISSUES

- Gathers and scatters are not really executed in parallel because the L1 cache only allows one or two distinct accesses per cycle.
- Gathers are only <u>supported</u> in newer CPUs.
- Selective loads and stores are also implemented in Xeon CPUs using vector permutations.

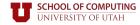

## VECTORIZED OPERATORS

- Selection Scans
- Hash Tables
- Partitioning / Histograms
- Paper provides additional vectorized algorithms:
  - Joins, Sorting, Bloom filters.

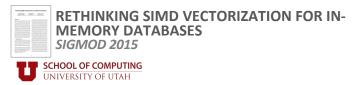

## SELECTION SCANS

### Scalar (Branching)

```
i = 0
for t in table:
    key = t.key
    if (key≥low) && (key≤high):
        copy(t, output[i])
        i = i + 1
```

# SELECT \* FROM table WHERE key >= \$low AND key <= \$high</pre>

Source: Bogdan Raducanu

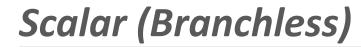

```
i = 0
for t in table:
    copy(t, output[i])
    key = t.key

    m = (key≥low ? 1 : 0) &
        (key≤high ? 1 : 0)
        i = i + m
```

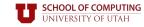

### SELECTION SCANS

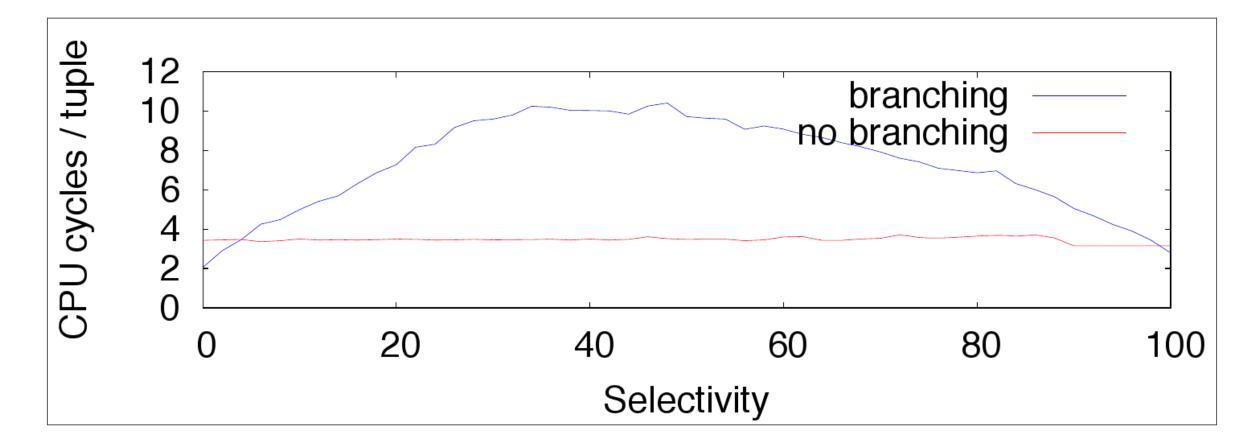

Source: Bogdan Raducanu

**SCHOOL OF COMPUTING** UNIVERSITY OF UTAH

## SELECTION SCANS

#### Vectorized

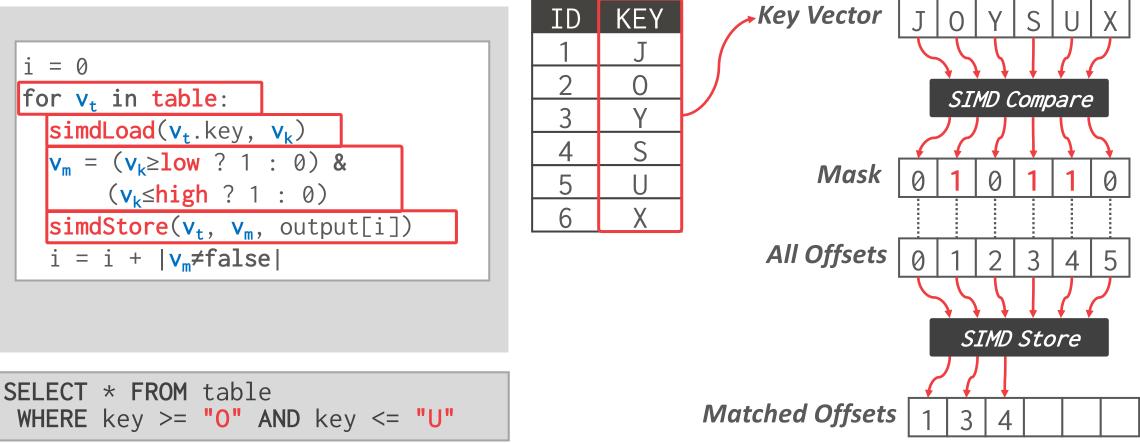

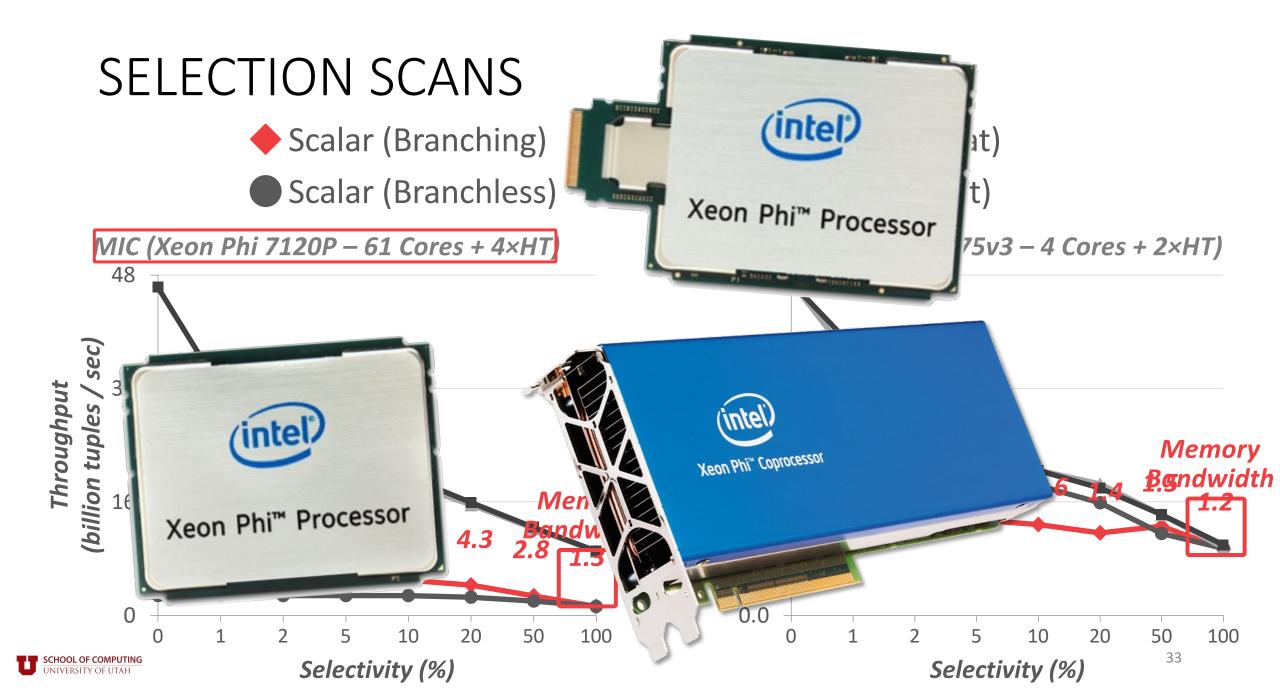

### HASH TABLES – PROBING

#### Scalar

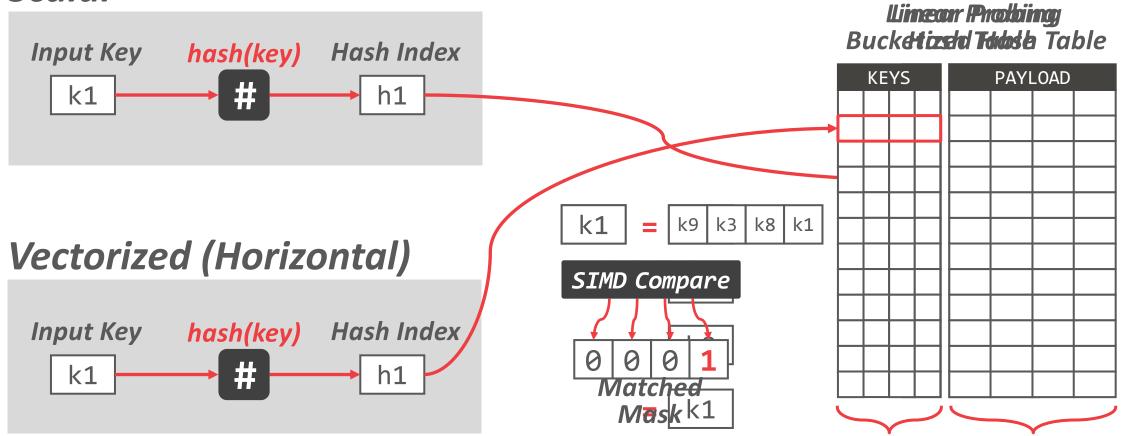

Four Keys Four Values

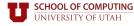

### HASH TABLES – PROBING

#### Vectorized (Vertical)

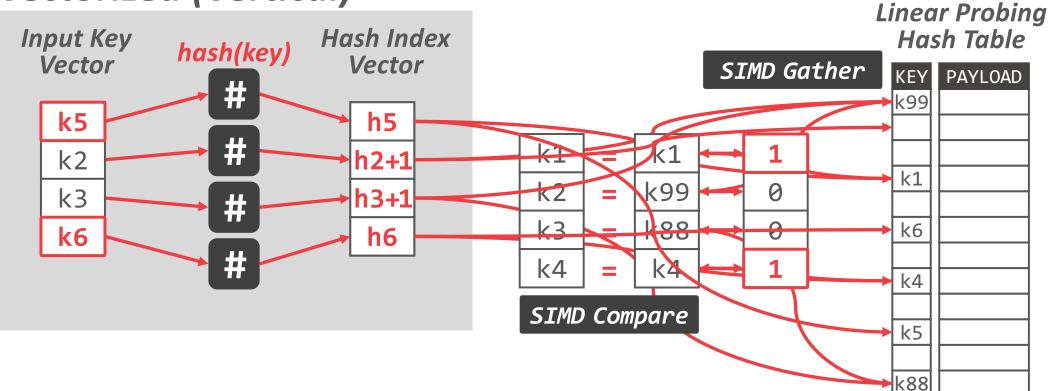

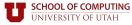

### HASH TABLES – PROBING

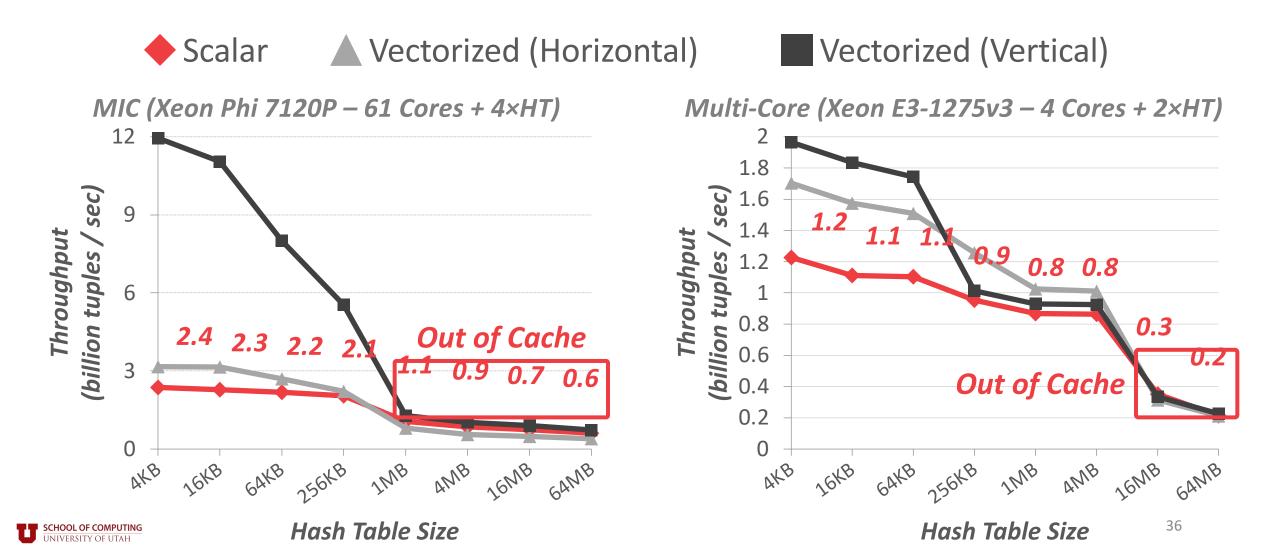

### PARTITIONING – HISTOGRAM

- Use scatter and gathers to increment counts.
- Replicate the histogram to handle collisions.

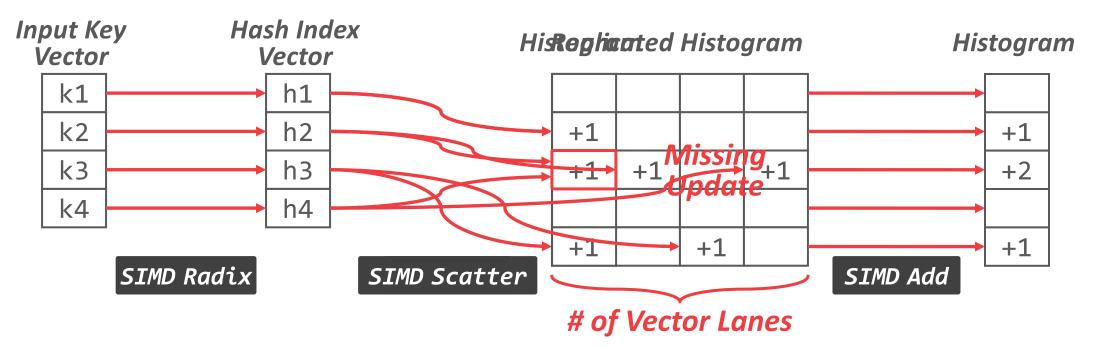

### **Rank-Select Primitive**

[Jacobson, Guy. "Space-efficient static trees and graphs." 1989]

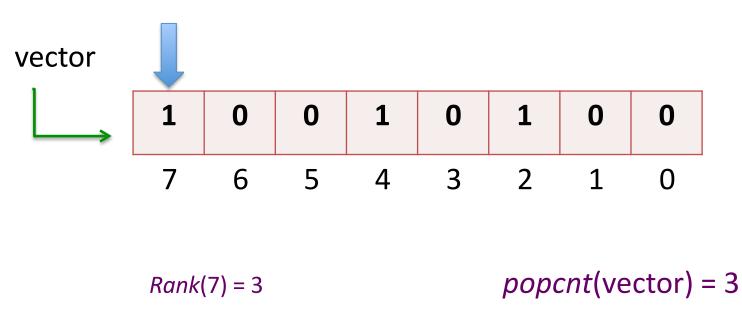

- The operation rank(i) is defined as the number of set bits in the vector..
- This is a generalization of *popcnt* instruction.
- *popcnt*: Bit set count.

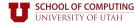

### **Rank-Select Primitive**

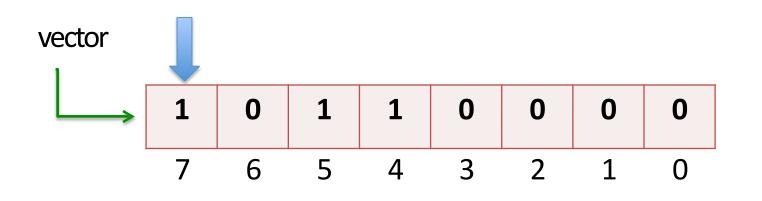

Select(3) = 7pdep(100,10110000) = 10000000tzcnt(10000000) = 7

- The operation select(i) is defined as at which position is the ith set bit.
- We can implement select using *pdep* and *tzcnt* instructions.
- *pdep*: parallel bit deposit *tzcnt*: trailing zeros count.

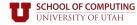

### **PDEP** Instruction

[Hilewitz, Yedidya, and Ruby B. Lee. "Fast bit compression and expansion with parallel extract and parallel deposit instructions."]

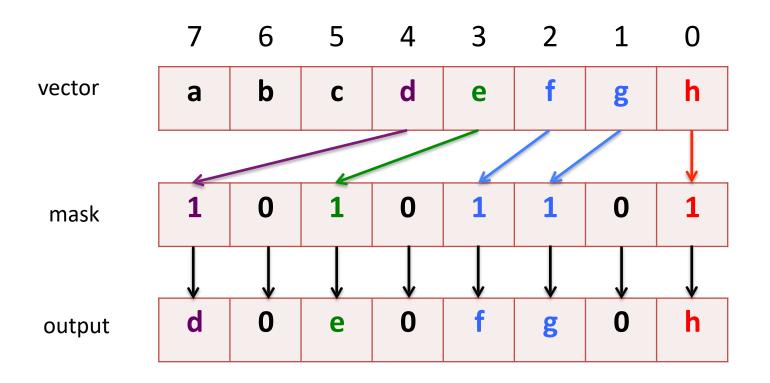

*pdep*: It copies the contiguous low-order bits to selected bits of the destination; other destination bits are cleared.

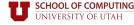

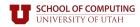